**Inventory Spreadsheet Crack**

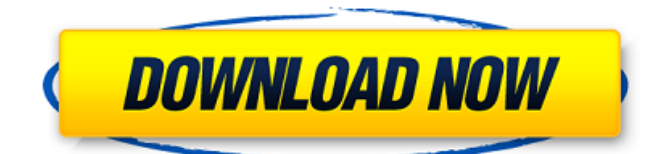

**Inventory Spreadsheet Crack + With License Key Download [Updated] 2022**

Inventory spreadsheet Features: Inventory spreadsheet is an Excelbased document that represents a personal finance solution. It contains a table of contents for keeping track of your worldly possessions. This can come quite in handy if your valuables get damaged or stolen, in case you want to file for an insurance claim, for instance. Since this is a spreadsheet file, you can simply drop it on the hard drive and open it. Alternatively, you can store it on portable devices with support for the XLS format and use it whenever you're on the go. Upon initialization, you may switch to the "Inventory" sheet from "Bonus". So, you can write

the name, location, serial and model number, manufacturer name and address, city, state, ZIP code and telephone number for each item. t would be useful to attach a picture of the object in question as well (the images can be resized to fit each cell in the table). Evidently, you can create your own fields with additional, relevant information on a particular valuable item. Once you are done writing the document, it's a good idea to keep it somewhere safe and, preferably online, so you can access it from any location in case of emergency. All in all, Inventory spreadsheet can benefit all people who want to be cautious when it comes to their personal property. Plus, the author provides some useful tips.

#### Inventory spreadsheet Description: Inventory spreadsheet Features:

**Inventory Spreadsheet Free Download**

Welcome to Inventory spreadsheet Cracked Version. This is a very simple Inventory sheet. Based on an Inventory spreadsheet Serial Key template on coder101.com 109 Customize a template for easily creating custom Income Statements for a range of products, over time, and from different fiscal periods. 110 Add or download custom financial data for each period 111 Print or generate a PDF file 112 Use the Income Statement Template for Excel, provided 113 Save your templates and share them with your team 114

Take your Income Statement data to the next level with a custom SPSS Model 115 Profit Calculator is based on two free Excel tools that use both SPSS Model Builder and coder101.com's Profit Calculator to calculate Profit Margins based on your company's Cost of Goods Sold. 116 Add your own products, costs, and revenue information 120 Create a professional report on the best performing products, with content that your stakeholders will love. 121 In any of the report views, the average cost is shown in the report's header, per product and month. 122 Everything is calculated to a single decimal point, which makes it easy to look at the product's profitability over time.

# 123 You can choose to save each report as a PDF. 124 You can always switch to the standard Profit Margin sheet to see the reports in a more traditional format. 125 Use this tool to report on products in your inventory that are losing money. 126 Select the report view, product, and month to see the best revenue product, and bottom-line totals 127 Save the report as a PDF 128 You can always switch to the standard Profit Margin sheet to see the report. 124 Create a professional report on the best performing products, with content that your stakeholders will love. 125 In any of the report views, the average cost is shown in the report's header, per product and month. 126 You can choose to

save each report as a PDF. 127 You can always switch to the standard Profit Margin sheet to see the reports in a more traditional format. 128 Use this tool to report on products in your inventory that are losing money. 129 Select the report view, product, and month to see the best revenue product, and bottom-line totals 130 You can always switch to the standard Profit Margin sheet to see the report. 131 This is a simple way to create 6a5afdab4c

#### **Inventory Spreadsheet Crack +**

--------------------------------- Easy to use, easy to save, and easy to share! Inventory spreadsheet gives you a way to track all of your assets, and locate them anywhere and anytime using a handy search feature. Inventory spreadsheet offers a variety of features, including: \* 5 free inventories for your practice test \* Customize the search criteria and easily change it whenever \* Multiple pages and scrollable tabs to check and share the contents \* Instant backup of all your inventories using Dropbox \* Automatic backups for the 6 months for free, and automatically back them \* Take notes in the table of contents and view the graph \* Track expenses

and income in cents for accurate record keeping \* Date and time stamps on each entry to keep the history \* View and search the past and future inventories and use a handy Excel calculator \* Read the historical data to learn how you accumulated the assets Inventory spreadsheet uses a neat and intuitive interface. You can view your asset details in 9 different tabs: - Home - All of your assets by category - Month / Year - All of your assets by month or year - Type - All of your assets by category, along with sub-categories - Notes - Find the notes you've made about your assets, and the reason behind - Category - List all of your assets - Expense - Track the expenses made on your assets - Income - Track the income made

on your assets - Add New - Use it to add assets to the spreadsheet manually. You can add notes, comments, link to your social networking profile, pictures of your assets, and the date and time each one of them was added to the list. In addition, you can use a handy Excel calculator to quickly figure out the total value of your assets. You can also email the spreadsheet to yourself or a friend using your own ISP. You can choose to make your spreadsheets public or private. You can also choose to set a password for your spreadsheet. If you have an FTP account, you can also share the spreadsheet with a friend. You can set up a secure password for the FTP account too. Features: ---------- This program is very handy and

# easy to use. \* 5 different inventories for you to practice \* Customize the search criteria and easily change it whenever \* Multiple pages and scrollable tabs to check and share the contents \* Instant backup of all your inventories using Dropbox \* Automatic backups for the 6

**What's New In Inventory Spreadsheet?**

This spreadsheet allows you to create a list of all of your valuables. It includes a description of the property, location of the item, serial number, manufacturer name and address, company or catalog number, and phone number. There is also the ability to attach a photo of the item to the record to help prove ownership. This

# spreadsheet allows you to create a list of all of your valuables. It includes a description of the property, location of the item, serial number, manufacturer name and address, company or catalog number, and phone number. There is also the ability to attach a photo of the item to the record to help prove ownership. This spreadsheet allows you to create a list of all of your valuables. It includes a description of the property, location of the item, serial number, manufacturer name and address, company or catalog number, and phone number. There is also the ability to attach a photo of the item to the record to help prove ownership. This spreadsheet allows you to create a list of all of your valuables. It

# includes a description of the property, location of the item, serial number, manufacturer name and address, company or catalog number, and phone number. There is also the ability to attach a photo of the item to the record to help prove ownership. This spreadsheet allows you to create a list of all of your valuables. It includes a description of the property, location of the item, serial number, manufacturer name and address, company or catalog number, and phone number. There is also the ability to attach a photo of the item to the record to help prove ownership. This spreadsheet allows you to create a list of all of your valuables. It includes a description of the property, location of the item,

# serial number, manufacturer name and address, company or catalog number, and phone number. There is also the ability to attach a photo of the item to the record to help prove ownership. This spreadsheet allows you to create a list of all of your valuables. It includes a description of the property, location of the item, serial number, manufacturer name and address, company or catalog number, and phone number. There is also the ability to attach a photo of the item to the record to help prove ownership. This spreadsheet allows you to create a list of all of your valuables. It includes a description of the property, location of the item, serial number, manufacturer name and

Windows® 7 and Windows® 8 OS, 64-bit CPU, 1 GB RAM, DirectX 9.0c compatible graphics card. Mac OS X 10.9 and OS X 10.10 OS, Intel iMac, Mac mini, Macbook Pro, and Macbook Air OS. Linux OS, Intel i3, i5 and i7 processor with 1 GB RAM. Supported video cards (found in system requirement): Intel HD Graphics 5000 or better. Radeon HD 4850 or better.

[http://www.dblxxposure.com/wp](http://www.dblxxposure.com/wp-content/uploads/2022/06/Canon_WIA_Network_ScanGear.pdf)[content/uploads/2022/06/Canon\\_WIA\\_Network\\_ScanGear.pdf](http://www.dblxxposure.com/wp-content/uploads/2022/06/Canon_WIA_Network_ScanGear.pdf) <https://criptovalute.it/wp-content/uploads/2022/06/jardisab.pdf> [https://nyc3.digitaloceanspaces.com/coutana-media/2022/06/Stu\\_039s\\_Opera\\_Settings\\_Impo](https://nyc3.digitaloceanspaces.com/coutana-media/2022/06/Stu_039s_Opera_Settings_Import_Export_Tool_Crack__Activation_Code_Free_Download.pdf) [rt\\_Export\\_Tool\\_Crack\\_\\_Activation\\_Code\\_Free\\_Download.pdf](https://nyc3.digitaloceanspaces.com/coutana-media/2022/06/Stu_039s_Opera_Settings_Import_Export_Tool_Crack__Activation_Code_Free_Download.pdf) [https://poetzinc.com/upload/files/2022/06/WWmaUG3q8OHuUtJIzYor\\_08\\_96816801e274e](https://poetzinc.com/upload/files/2022/06/WWmaUG3q8OHuUtJIzYor_08_96816801e274e8bcc6ba98ca135e5fbf_file.pdf) [8bcc6ba98ca135e5fbf\\_file.pdf](https://poetzinc.com/upload/files/2022/06/WWmaUG3q8OHuUtJIzYor_08_96816801e274e8bcc6ba98ca135e5fbf_file.pdf) <https://www.netcolf.it/wp-content/uploads/2022/06/tamalri.pdf> [https://cuteteddybearpuppies.com/2022/06/cisco-password-decryptor-crack-free-download](https://cuteteddybearpuppies.com/2022/06/cisco-password-decryptor-crack-free-download-updated-2022/)[updated-2022/](https://cuteteddybearpuppies.com/2022/06/cisco-password-decryptor-crack-free-download-updated-2022/) [https://medeniyetlerinikincidili.com/wp-content/uploads/2022/06/Self\\_Test\\_Training\\_\\_CBO](https://medeniyetlerinikincidili.com/wp-content/uploads/2022/06/Self_Test_Training__CBOBIP41__Crack__Full_Product_Key_Free_Download.pdf) BIP41\_Crack\_Full\_Product\_Key\_Free\_Download.pdf <https://ricdavis.com/2022/06/08/3r-bandwidth-monitor-1001-updated-2022/> [https://openld.de/wp](https://openld.de/wp-content/uploads/2022/06/Custos_Crack___Free_For_PC_Updated2022.pdf)[content/uploads/2022/06/Custos\\_Crack\\_\\_\\_Free\\_For\\_PC\\_Updated2022.pdf](https://openld.de/wp-content/uploads/2022/06/Custos_Crack___Free_For_PC_Updated2022.pdf) [https://chatbook.pk/upload/files/2022/06/h3mwu8jHnMtI7gA6Gi9d\\_08\\_96816801e274e8bc](https://chatbook.pk/upload/files/2022/06/h3mwu8jHnMtI7gA6Gi9d_08_96816801e274e8bcc6ba98ca135e5fbf_file.pdf) [c6ba98ca135e5fbf\\_file.pdf](https://chatbook.pk/upload/files/2022/06/h3mwu8jHnMtI7gA6Gi9d_08_96816801e274e8bcc6ba98ca135e5fbf_file.pdf)